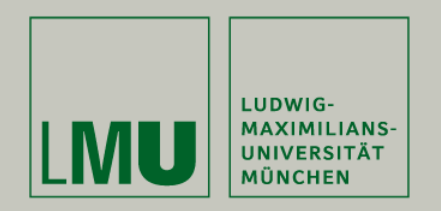

LFE Medieninformatik • Korbinian Huff

# Evaluating Prototypes for Web Applications

Medieninformatik Hauptseminar Wintersemester 2009/10 "Prototyping"

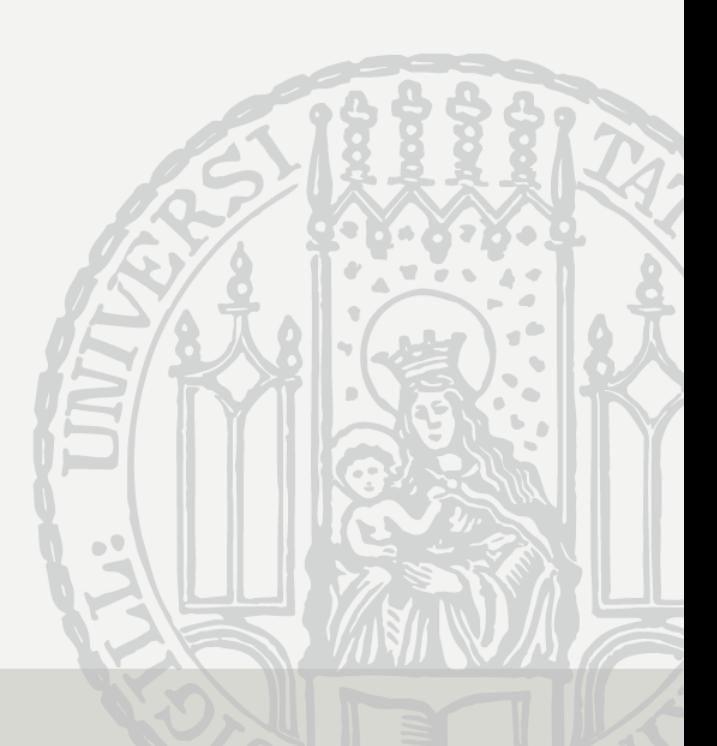

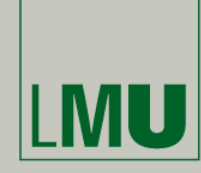

LUDWIG-**MAXIMILIANS-**

**UNIVERSITÄT MÜNCHEN** 

MI Hauptseminar

Wintersemester 2009/10

**"**Prototyping**"**

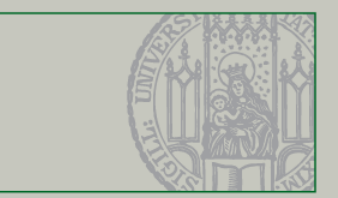

#### Methods to evaluate Prototypes of Web Applications

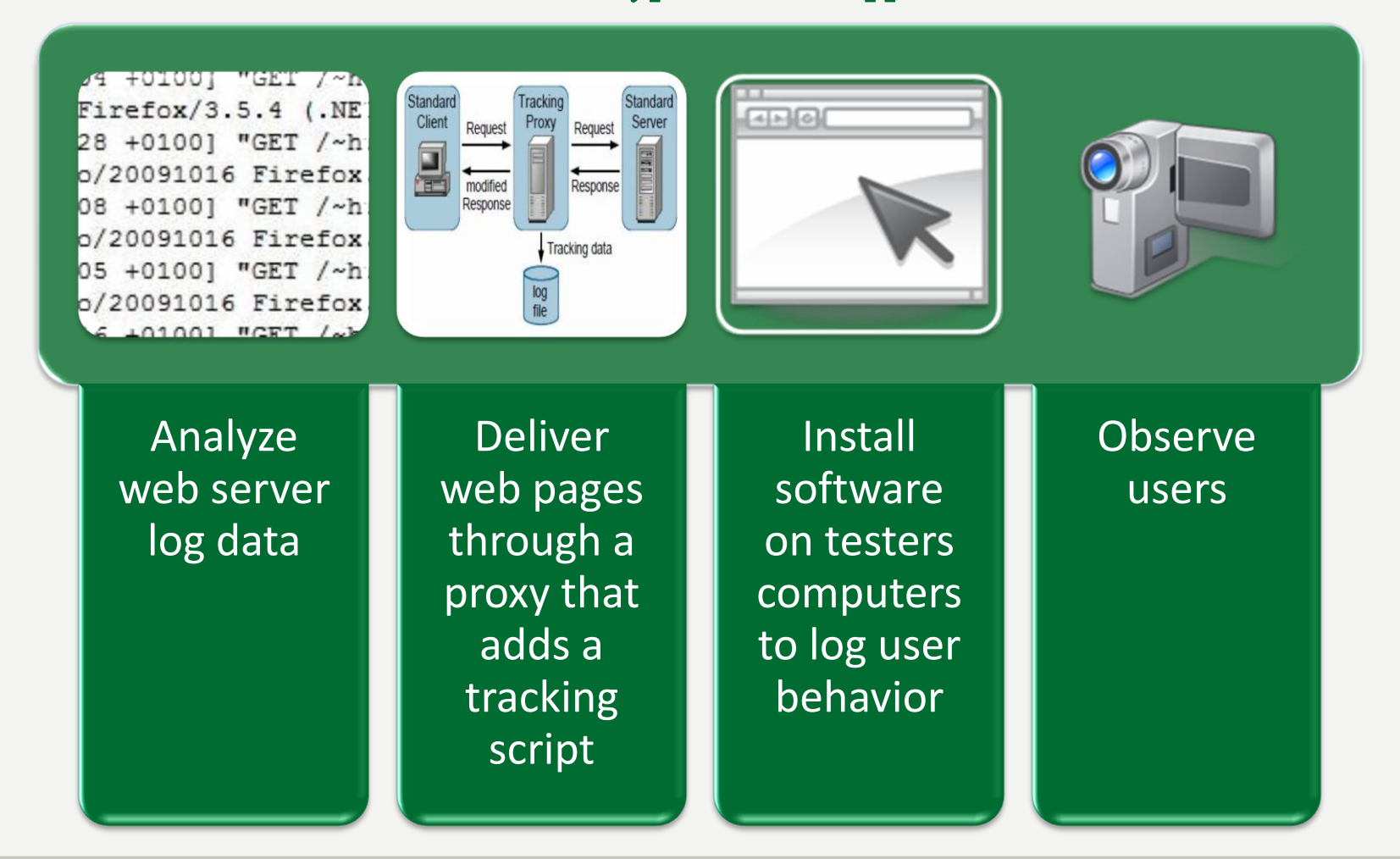

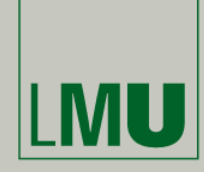

LUDWIG-**MAXIMILIANS-**

**UNIVERSITÄT MÜNCHEN** 

MI Hauptseminar

Wintersemester 2009/10

**"**Prototyping**"**

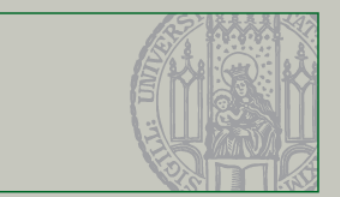

#### Methods to evaluate Prototypes of Web Applications

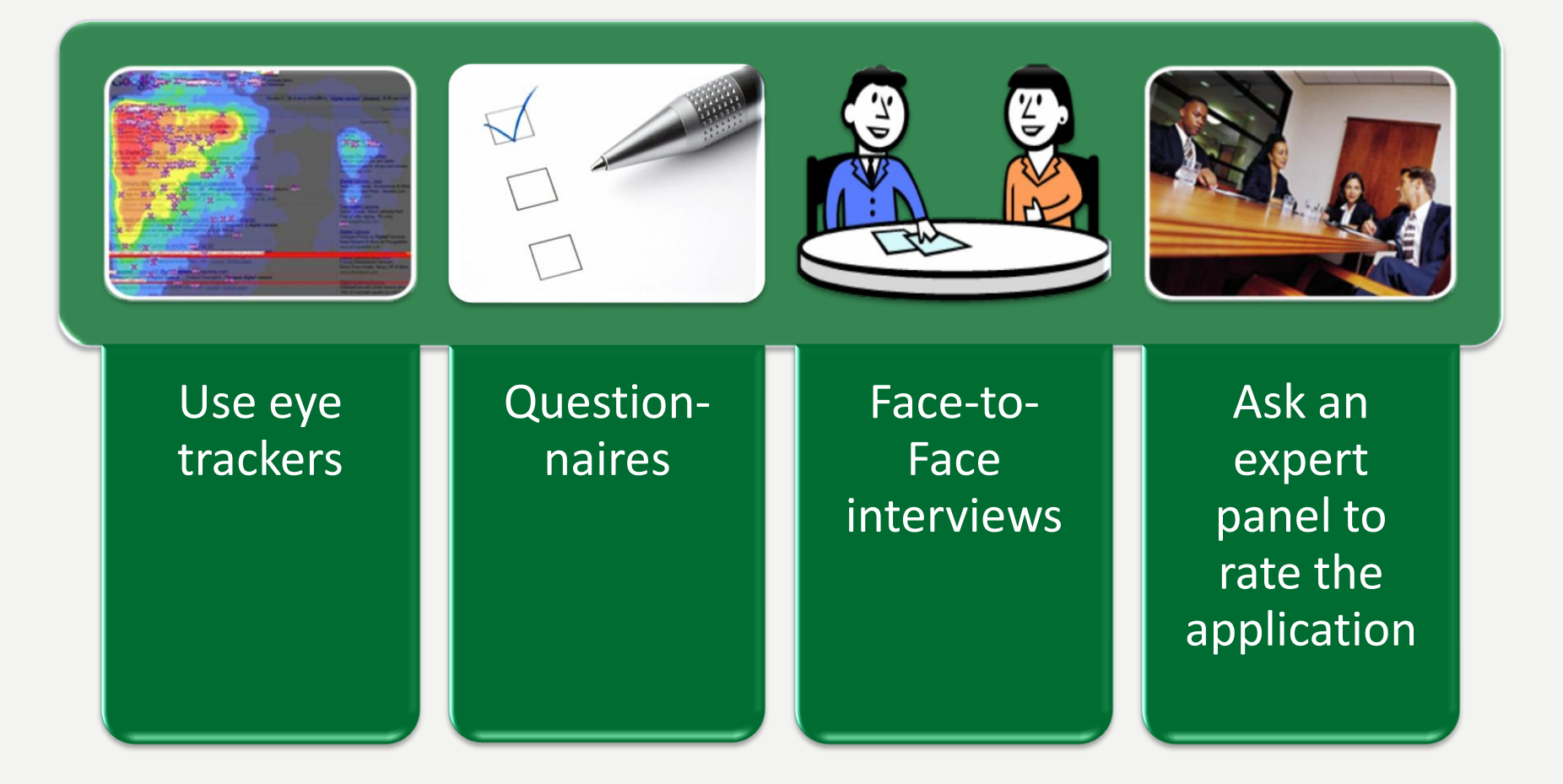

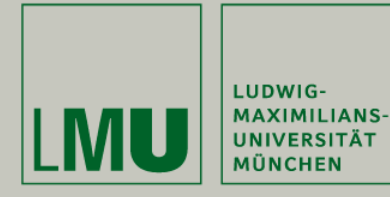

MI Hauptseminar Wintersemester 2009/10

**"**Prototyping**"**

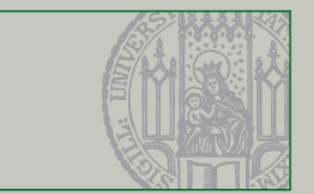

#### Analysis of Web Server Logs

• Most web servers automatically save access logs

```
04 +0100 | "GET /~ht
Firefox/3.5.4 (.NE)
28 +0100] "GET /~ht
o/20091016 Firefox,
08 +0100] "GET /~ht
o/20091016 Firefox,
05 +0100] "GET /~ht
o/20091016 Firefox,
16 \pm01001 \sqrt{RT} /\sqrt{h}
```
Contents of a logfile:

- •IP address
- •Exact request from client
- •Date & time
- •HTTP status
- •Filesize
- •Referring site
- •User client information

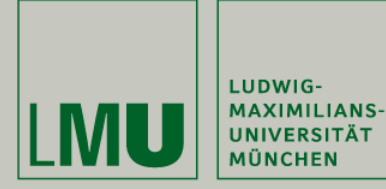

Wintersemester 2009/10

**"**Prototyping**"**

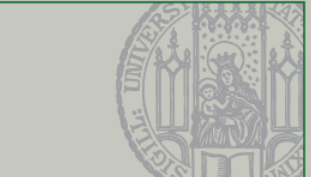

#### What can be Evaluated using Server Logs?

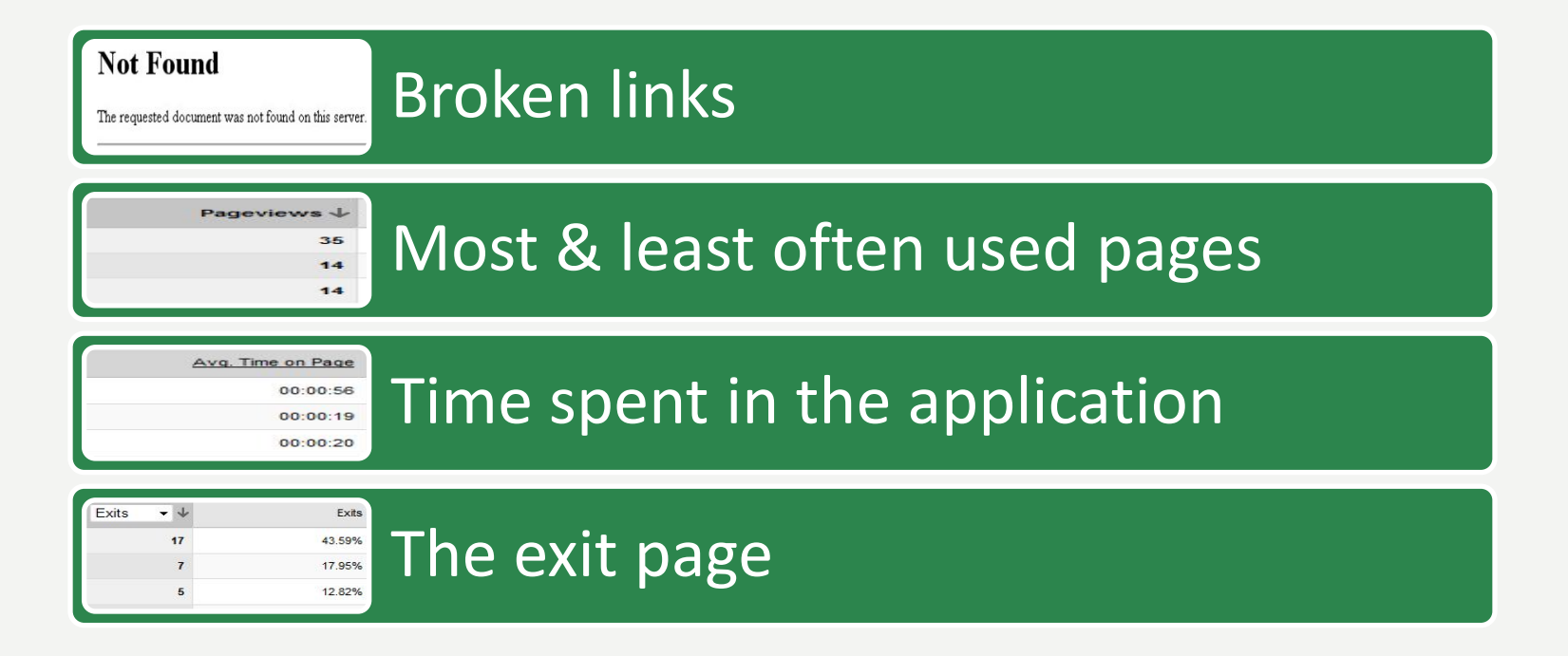

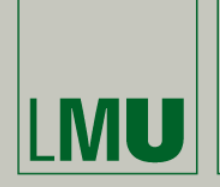

LUDWIG-

**MAXIMILIANS-UNIVERSITÄT MÜNCHEN** 

MI Hauptseminar

Wintersemester 2009/10

**"**Prototyping**"**

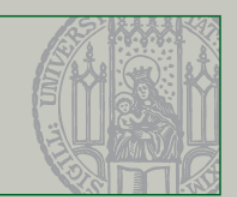

#### How can this be Evaluated from the Server Logs?

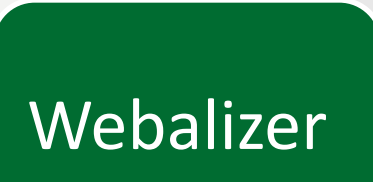

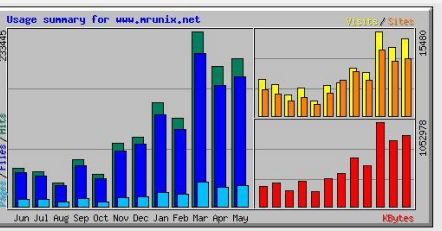

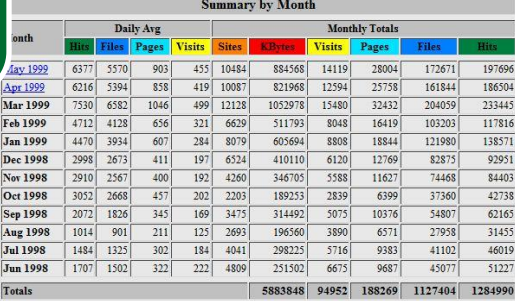

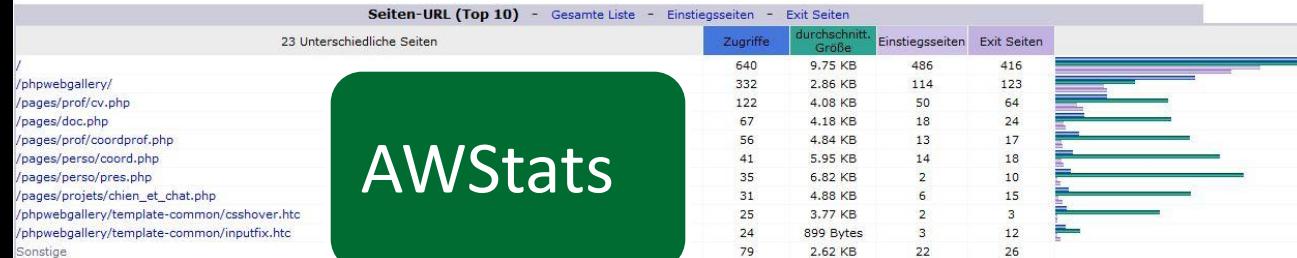

# Urchin Software (Google)

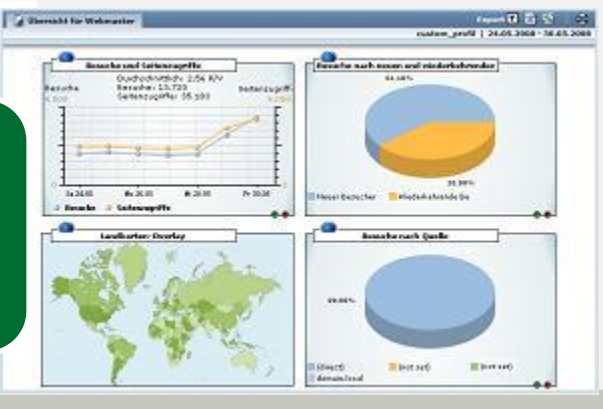

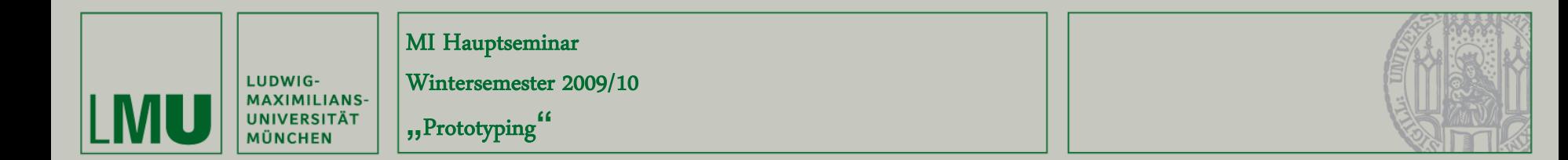

#### Add Tracking Scripts through a Proxy Server

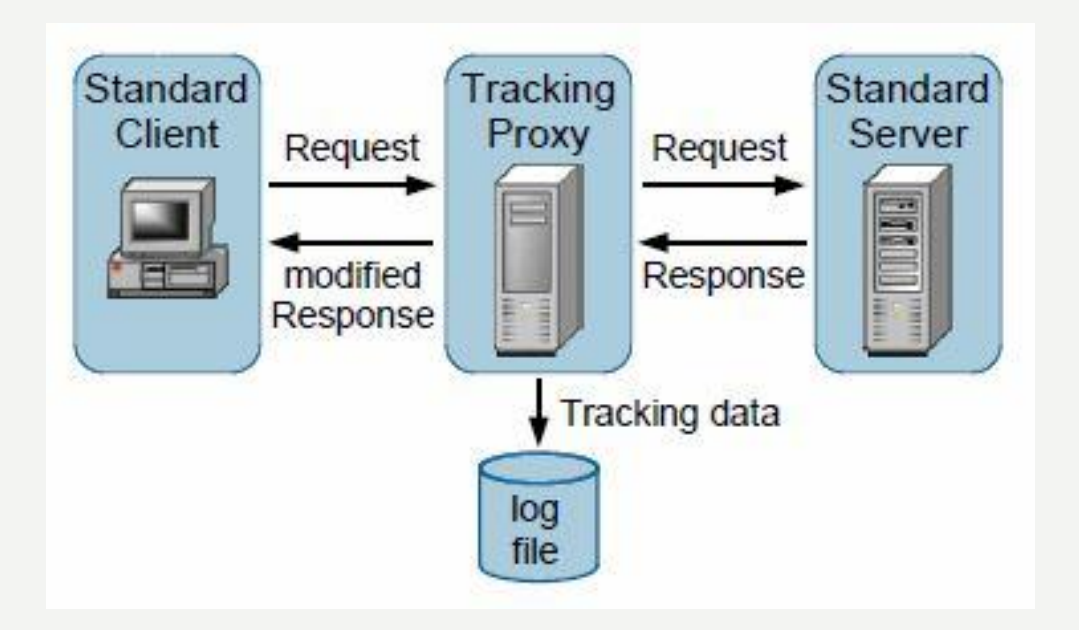

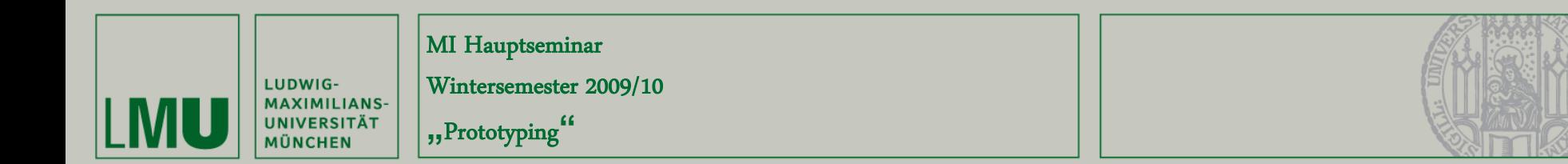

#### What can be Evaluated using Tracking Scripts that are added through a Proxy Server?

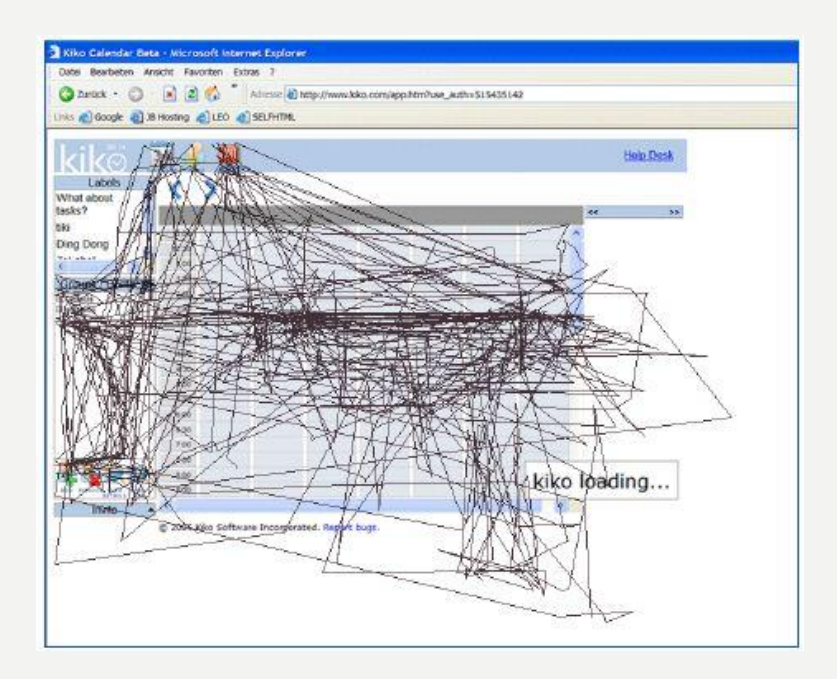

Mouse movements

Programs that can be used for this evaluation:

WebQuilt, UsaProxy

hide details 13:05 (4 hot

Mouse clicks and key presses

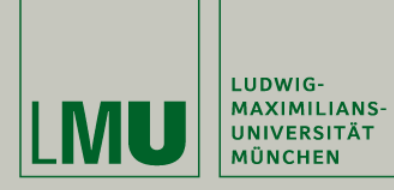

Wintersemester 2009/10

**"**Prototyping**"**

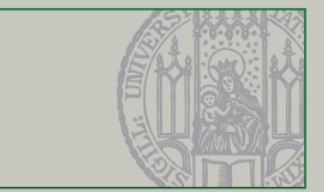

### User Tracking Software

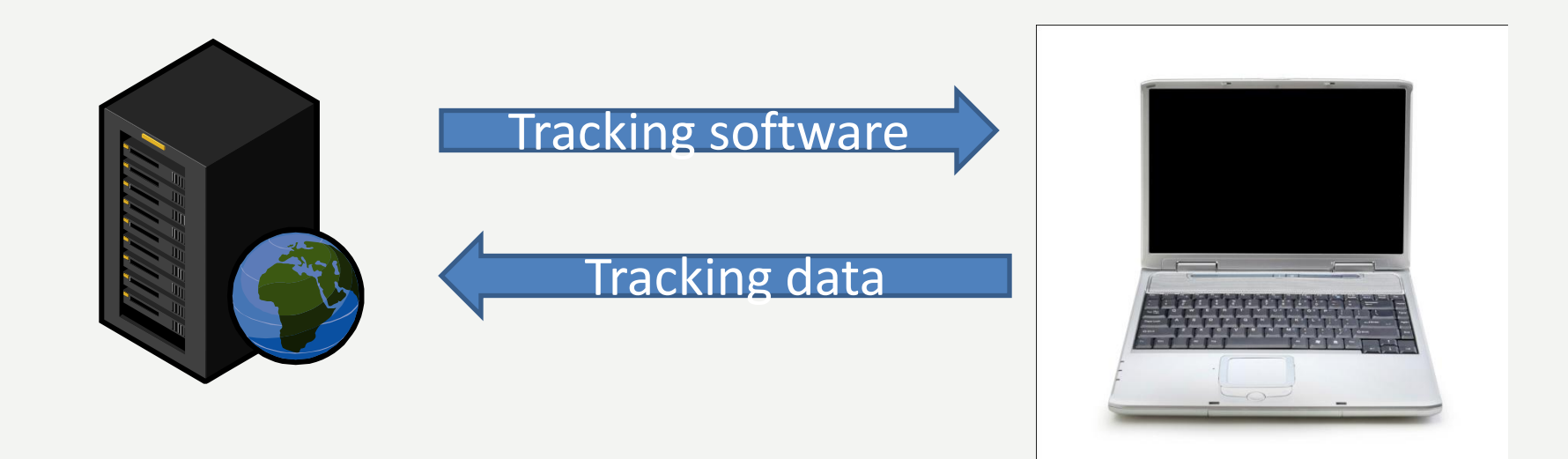

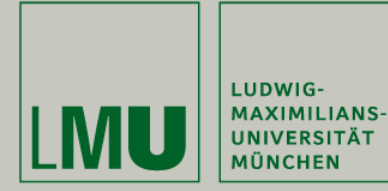

Wintersemester 2009/10

**"**Prototyping**"**

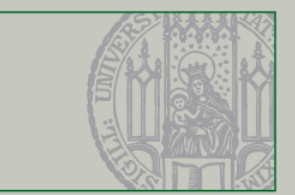

What can be Evaluated using User Tracking Software?

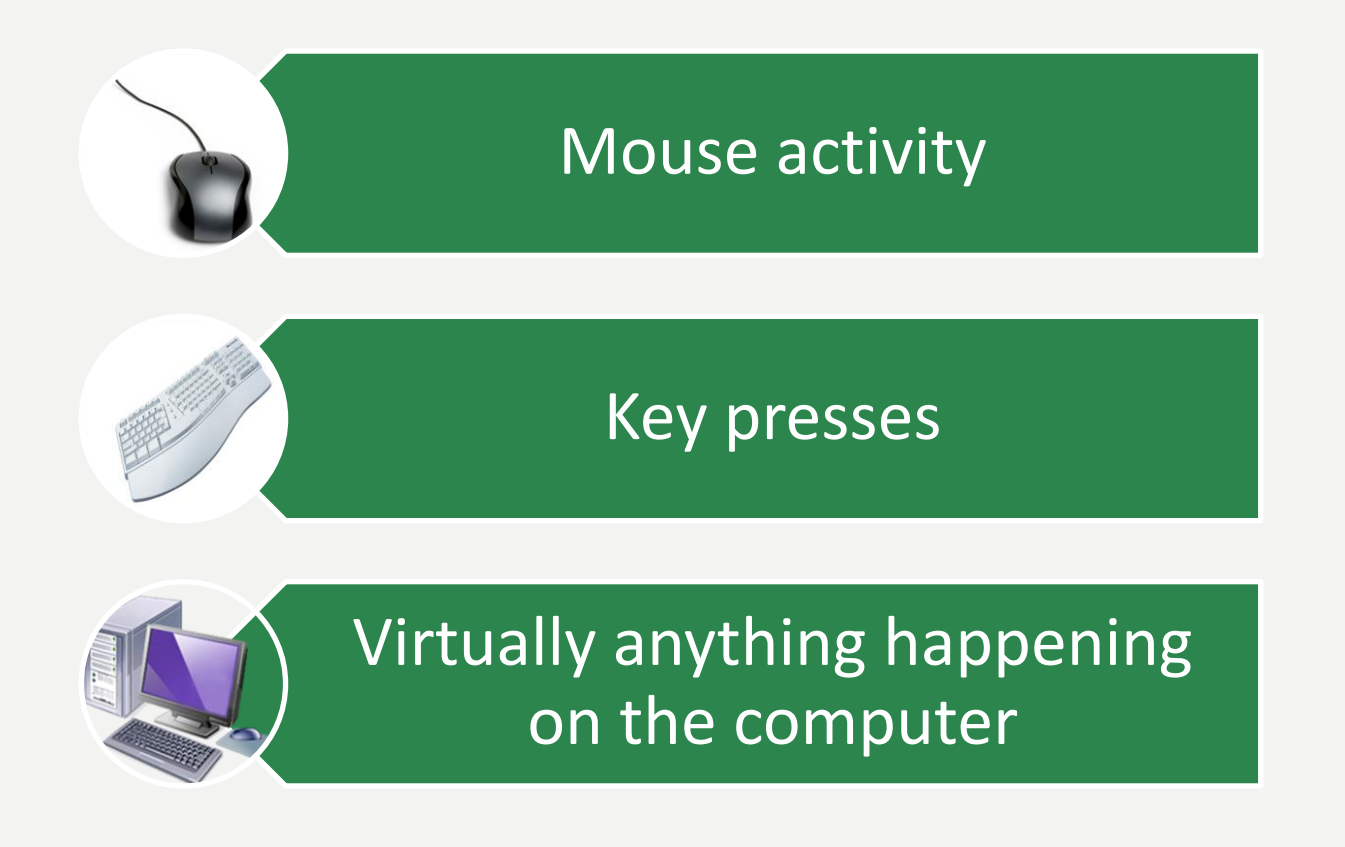

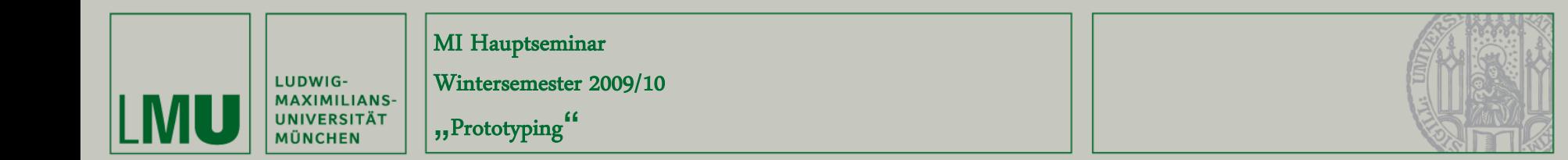

#### Observe Users

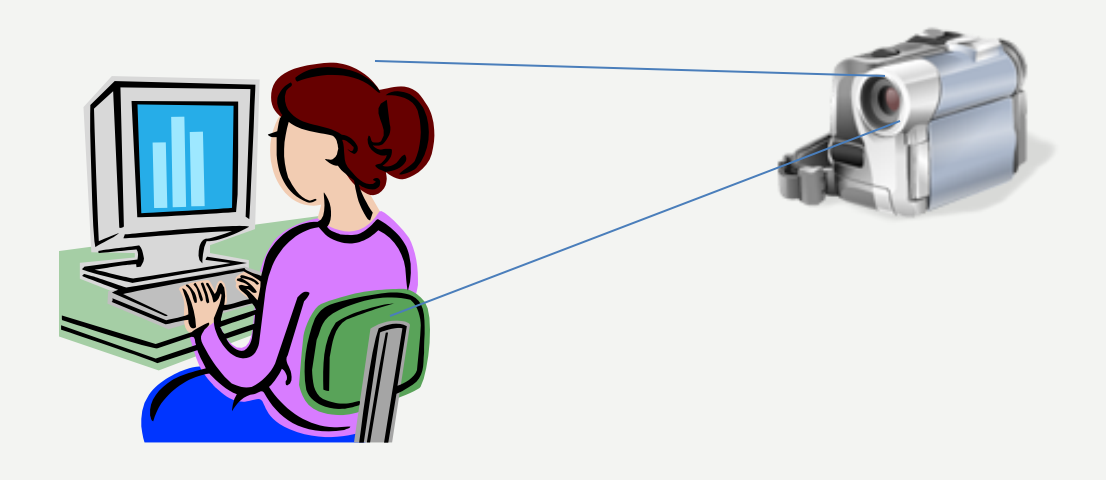

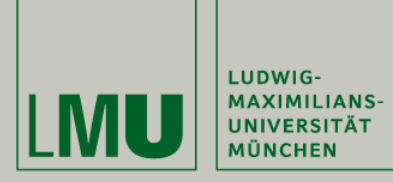

Wintersemester 2009/10

**"**Prototyping**"**

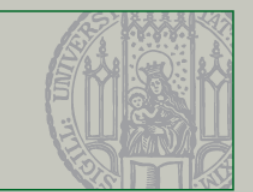

### Use Eye-Tracking Devices

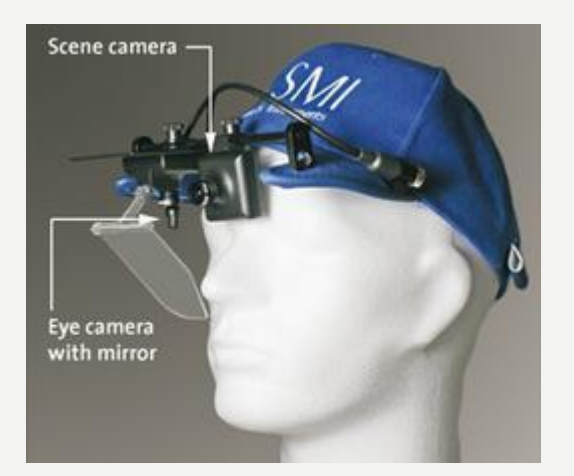

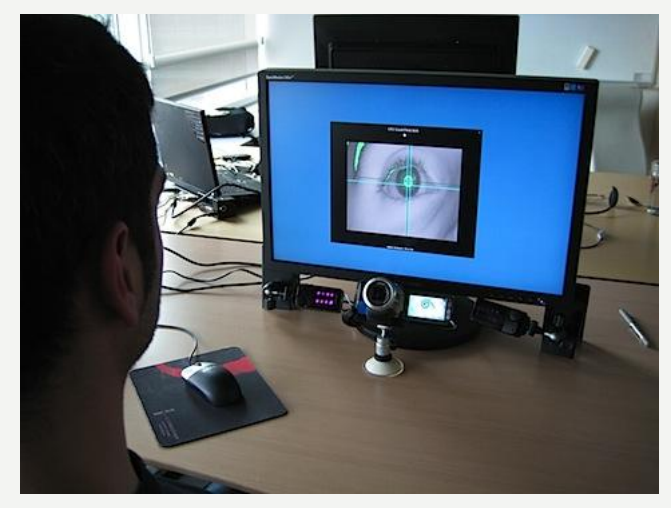

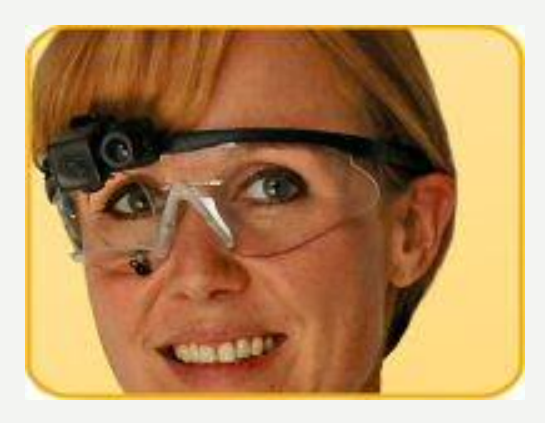

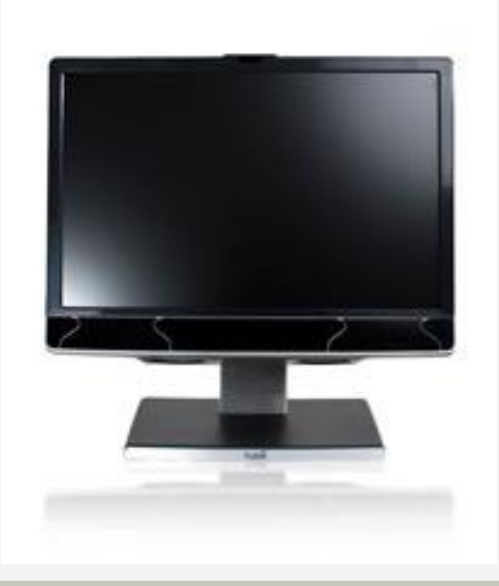

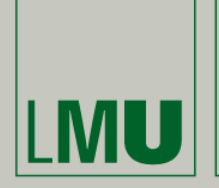

LUDWIG-

**MAXIMILIANS-UNIVERSITÄT MÜNCHEN** 

MI Hauptseminar

Wintersemester 2009/10

**"**Prototyping**"**

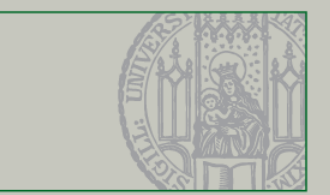

What can be Evaluated using these Techniques?

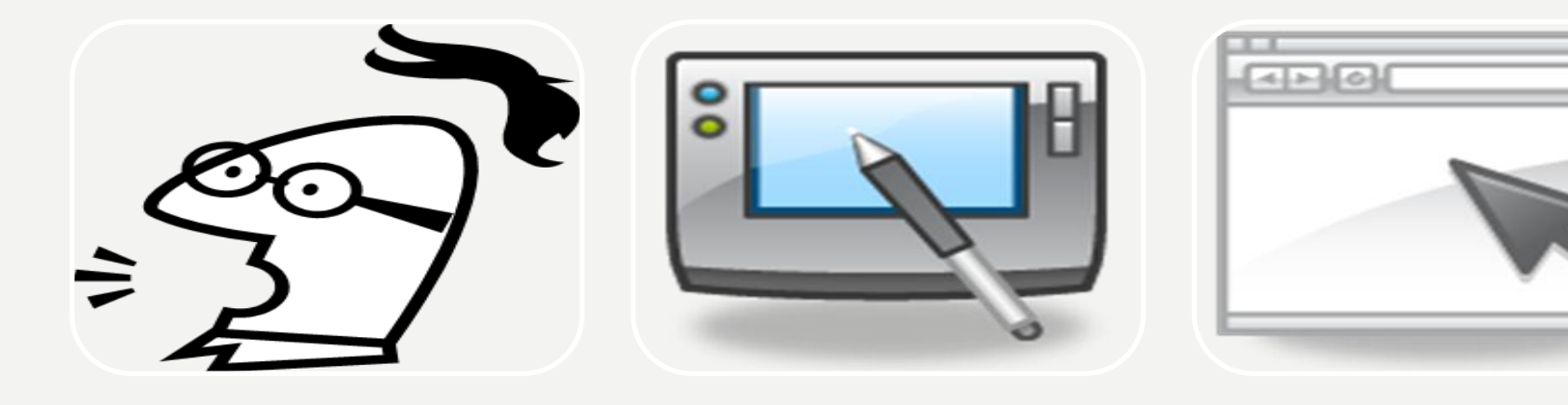

Feelings Device specific problems

Layout problems

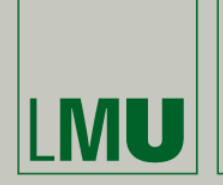

Wintersemester 2009/10

**"**Prototyping**"**

#### How can this be Evaluated?

LUDWIG-**MAXIMILIANS-**

**UNIVERSITÄT MÜNCHEN** 

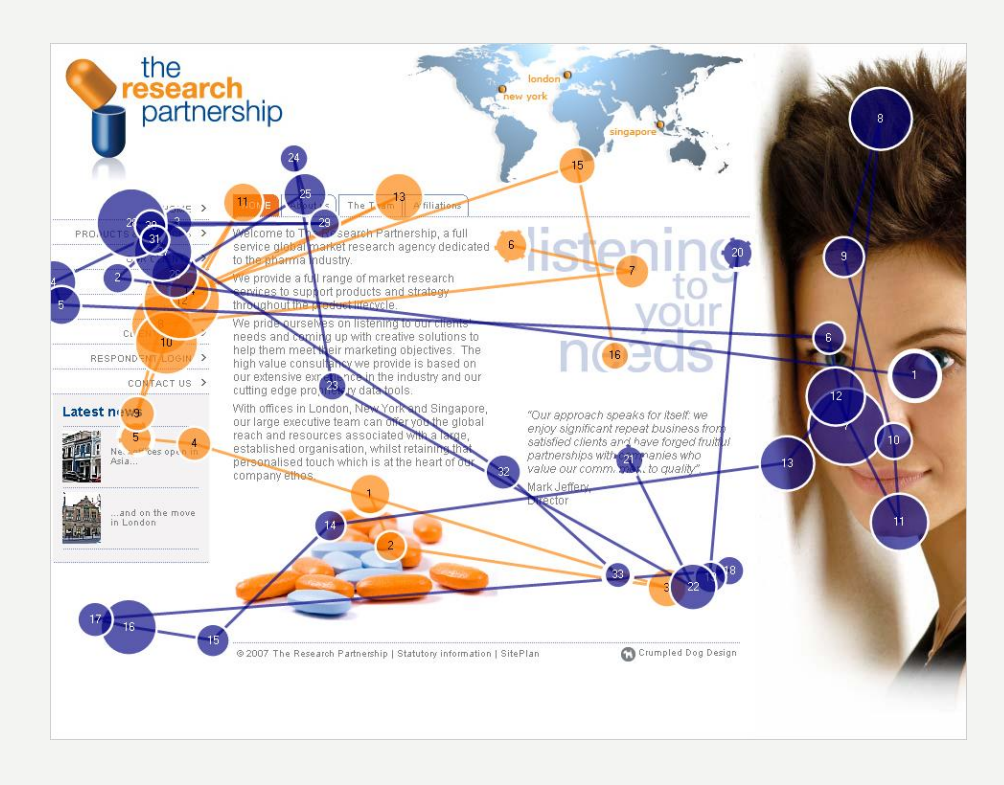

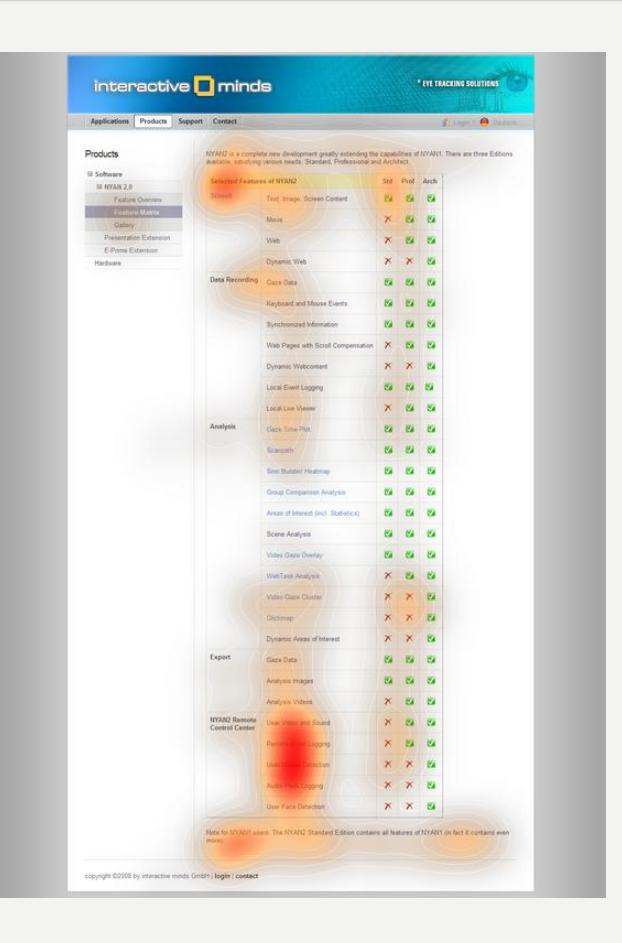

#### Software: Nyan 2.0XT, WebEyeMapper, ITU Gaze Tracker (Open Source)

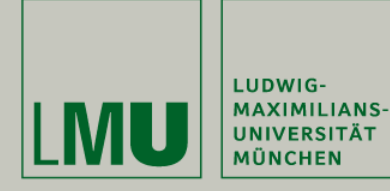

Wintersemester 2009/10

**"**Prototyping**"**

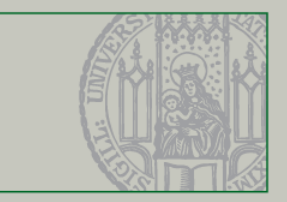

#### **Questionnaires**

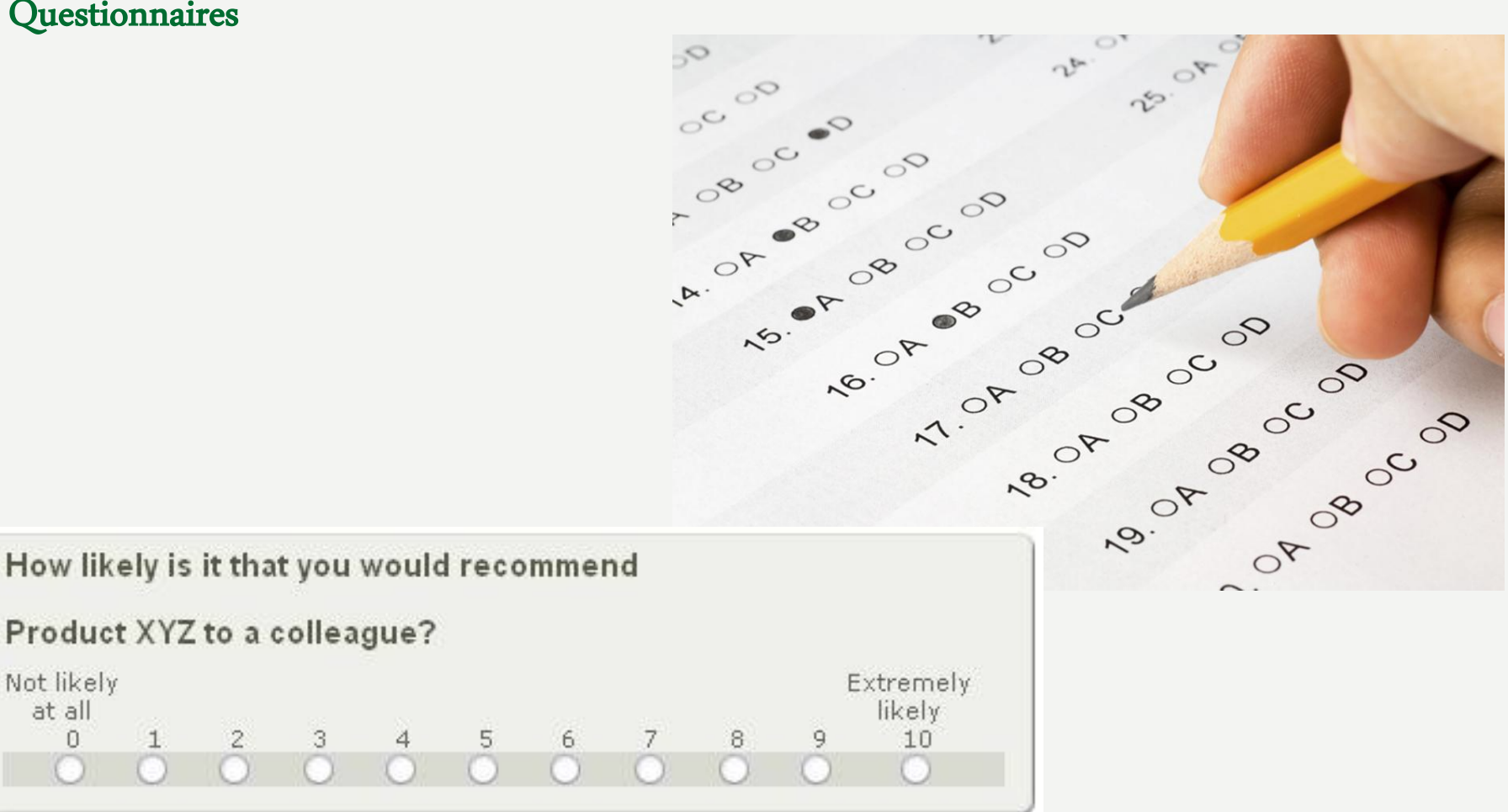

Not likely

at all

 $\Omega$ 

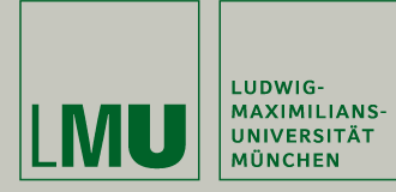

Wintersemester 2009/10

**"**Prototyping**"**

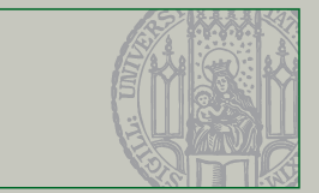

#### Face-to-Face Interviews

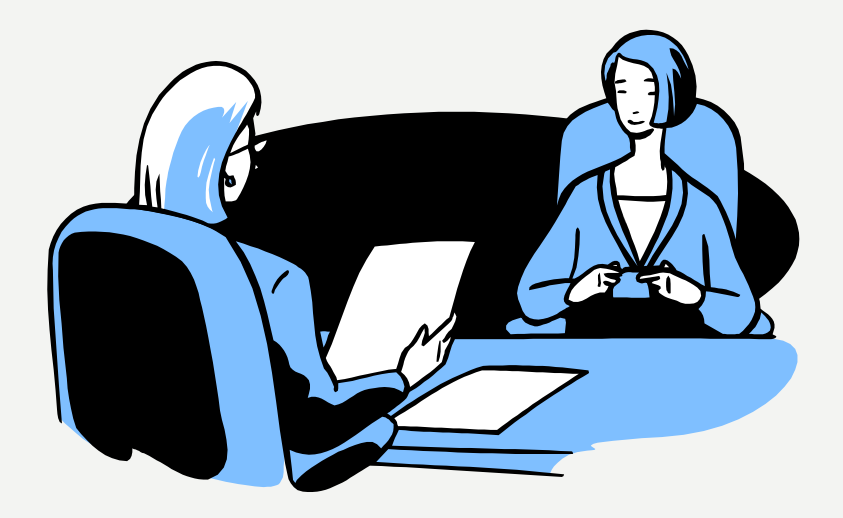

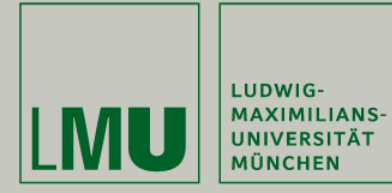

Wintersemester 2009/10

**"**Prototyping**"**

What can be Evaluated using these Methods?

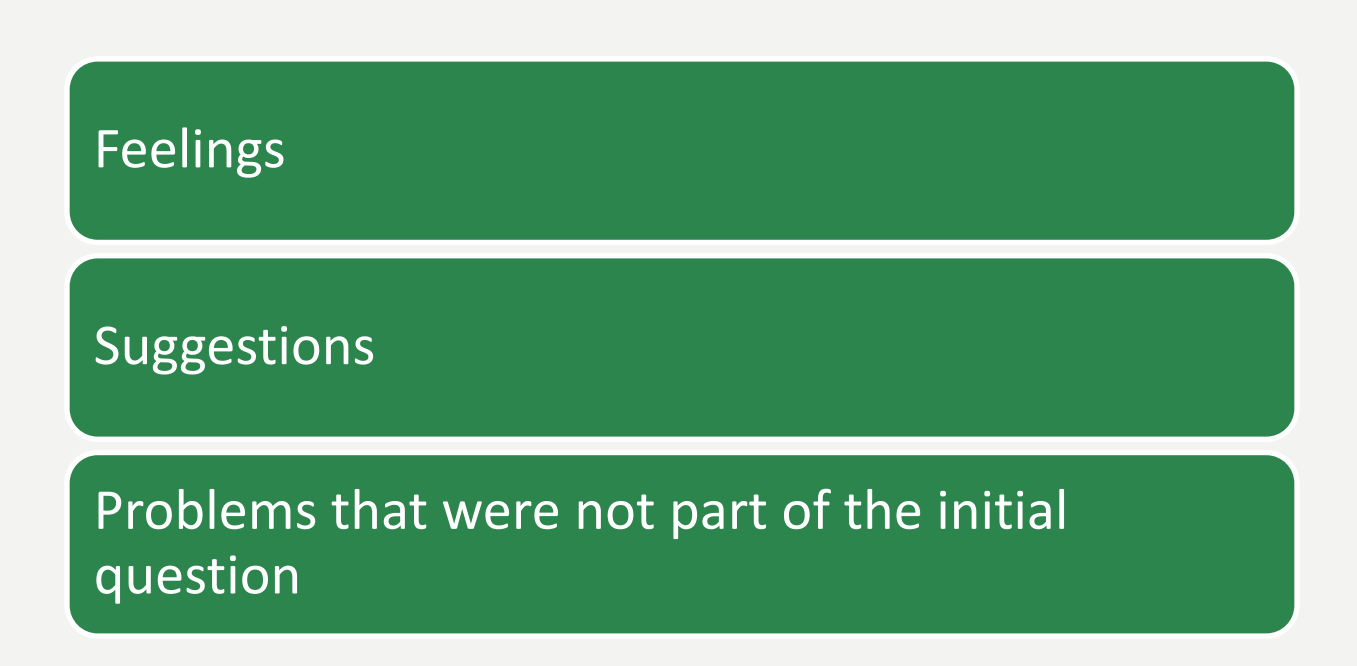

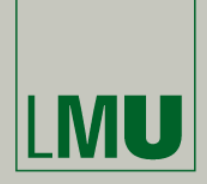

Wintersemester 2009/10

**"**Prototyping**"**

### Evaluation by an Expert Panel

| LUDWIG-<br>| MAXIMILIANS-<br>| UNIVERSITÄT<br>| MÜNCHEN

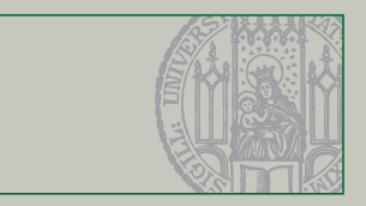

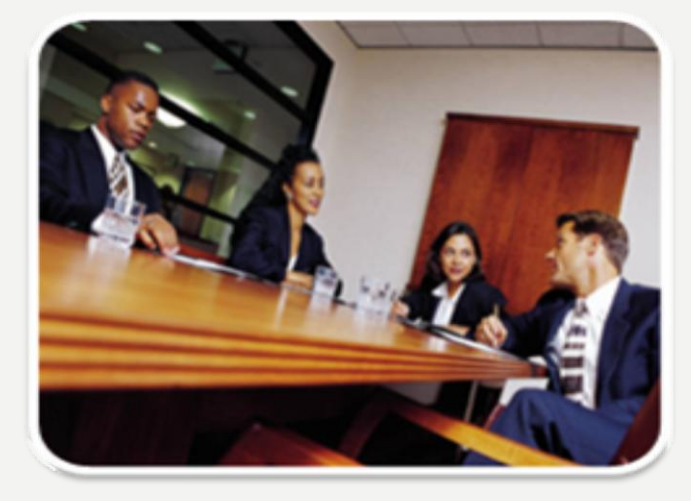

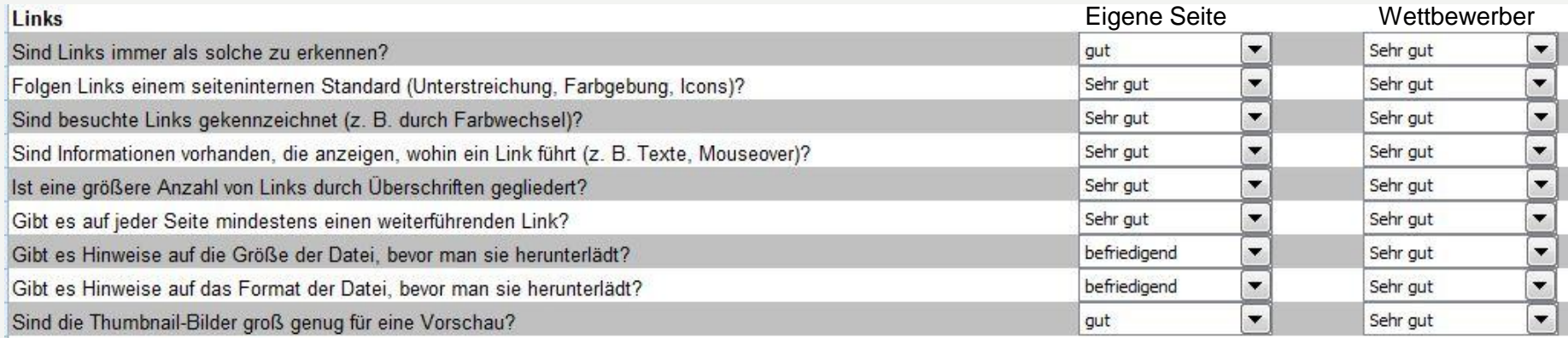

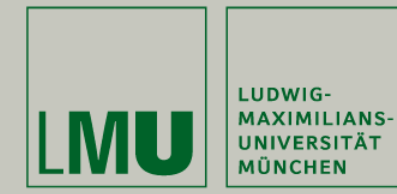

Wintersemester 2009/10

**"**Prototyping**"**

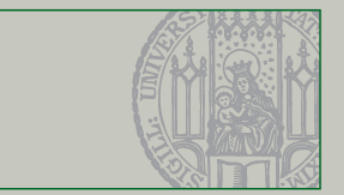

### What can be Evaluated Using the Expert Panel Approach?

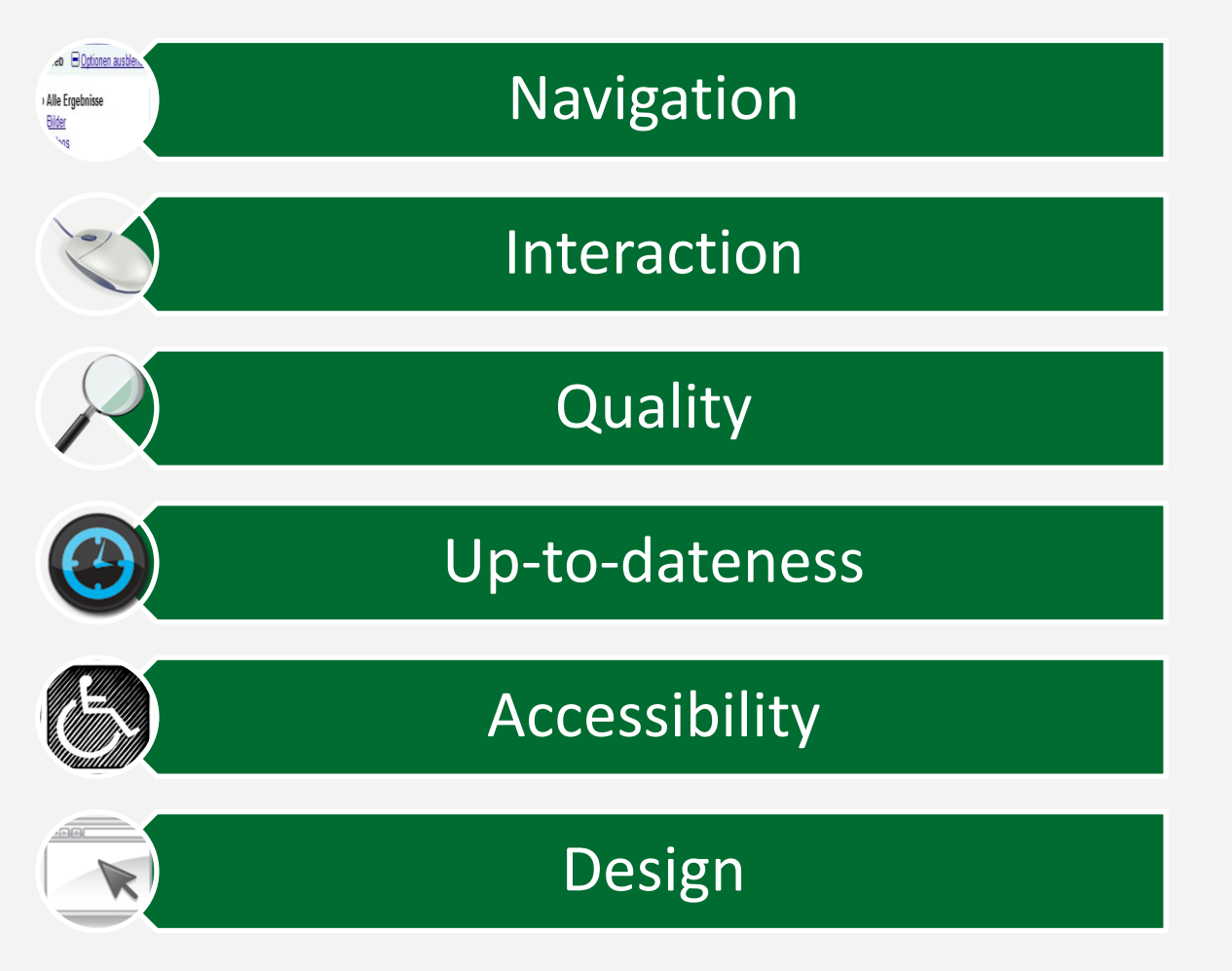

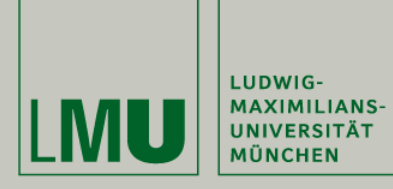

Wintersemester 2009/10

**"**Prototyping**"**

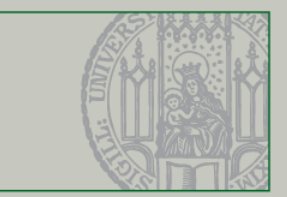

#### Methods of Classification

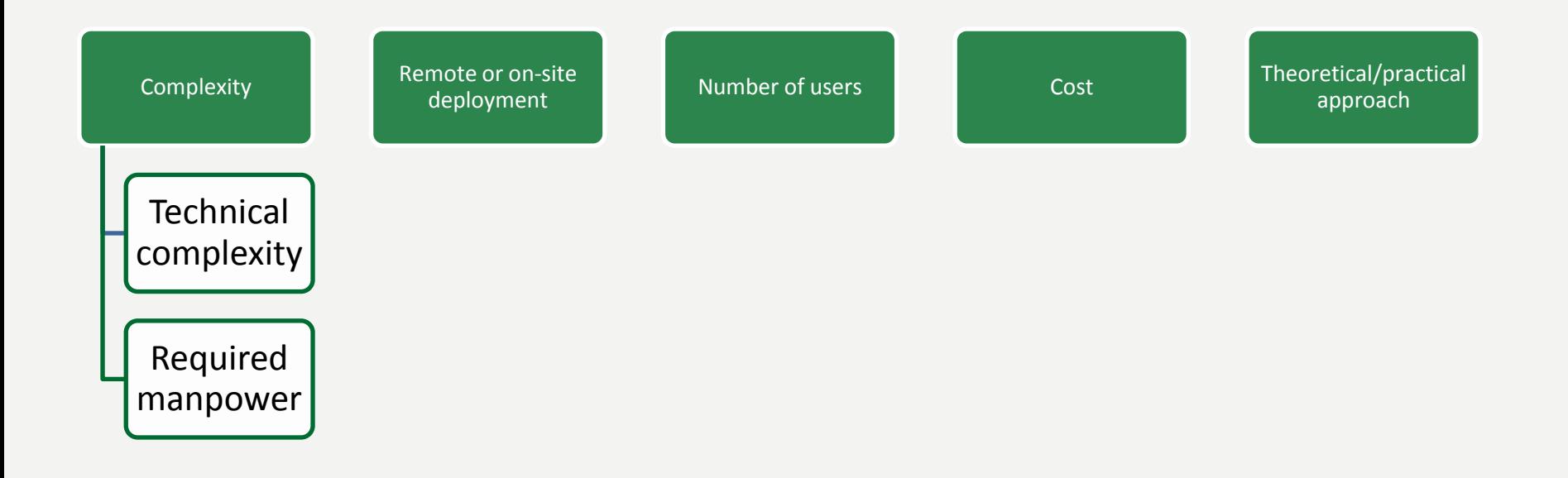

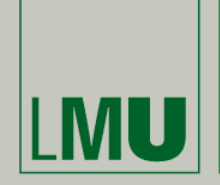

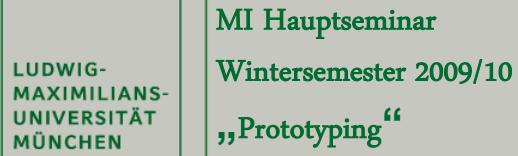

**"**Prototyping**"**

### Technical complexity **Method Technical**

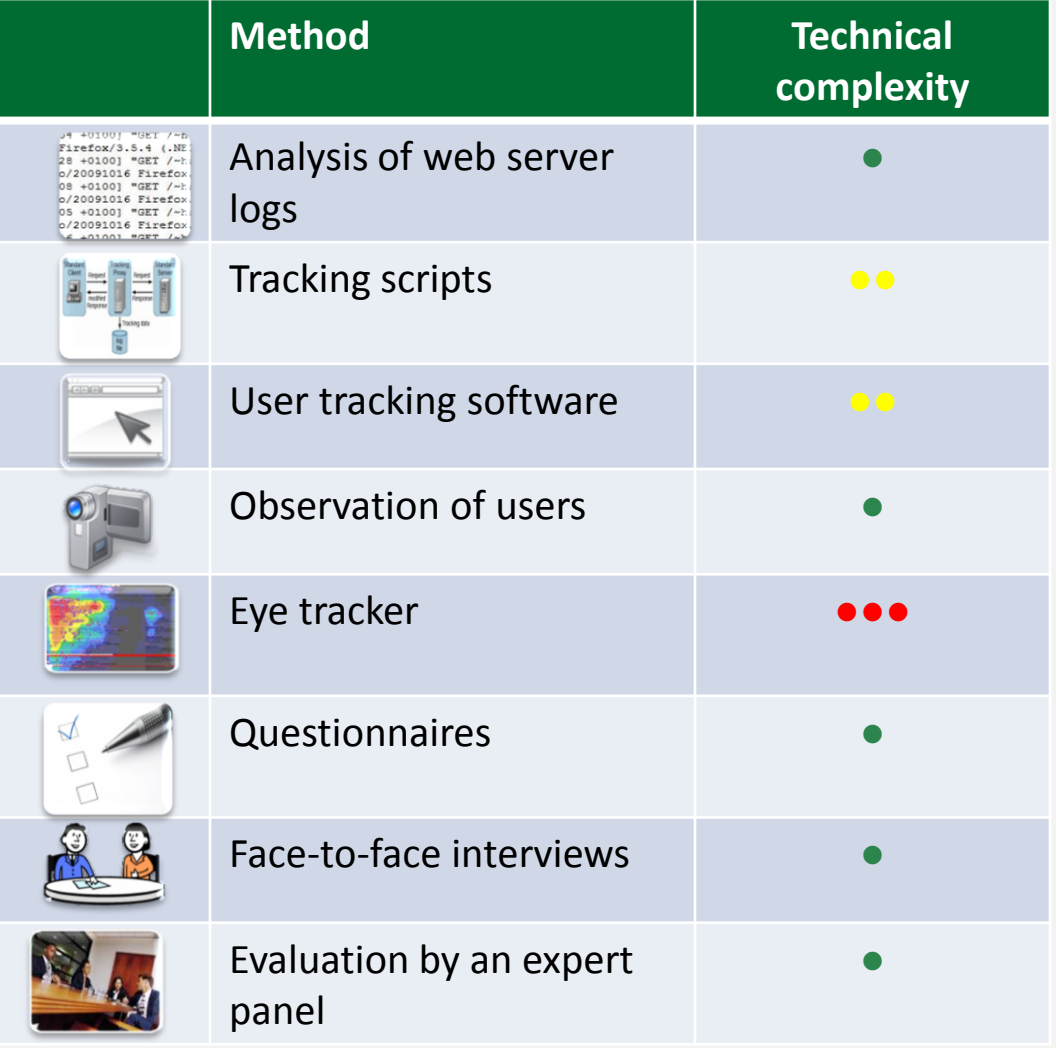

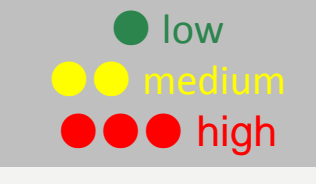

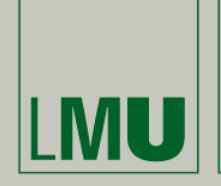

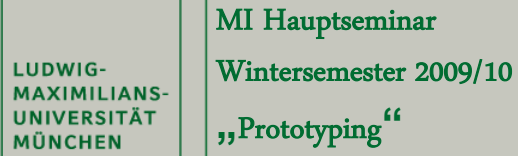

**"**Prototyping**"**

### **Required manpower**

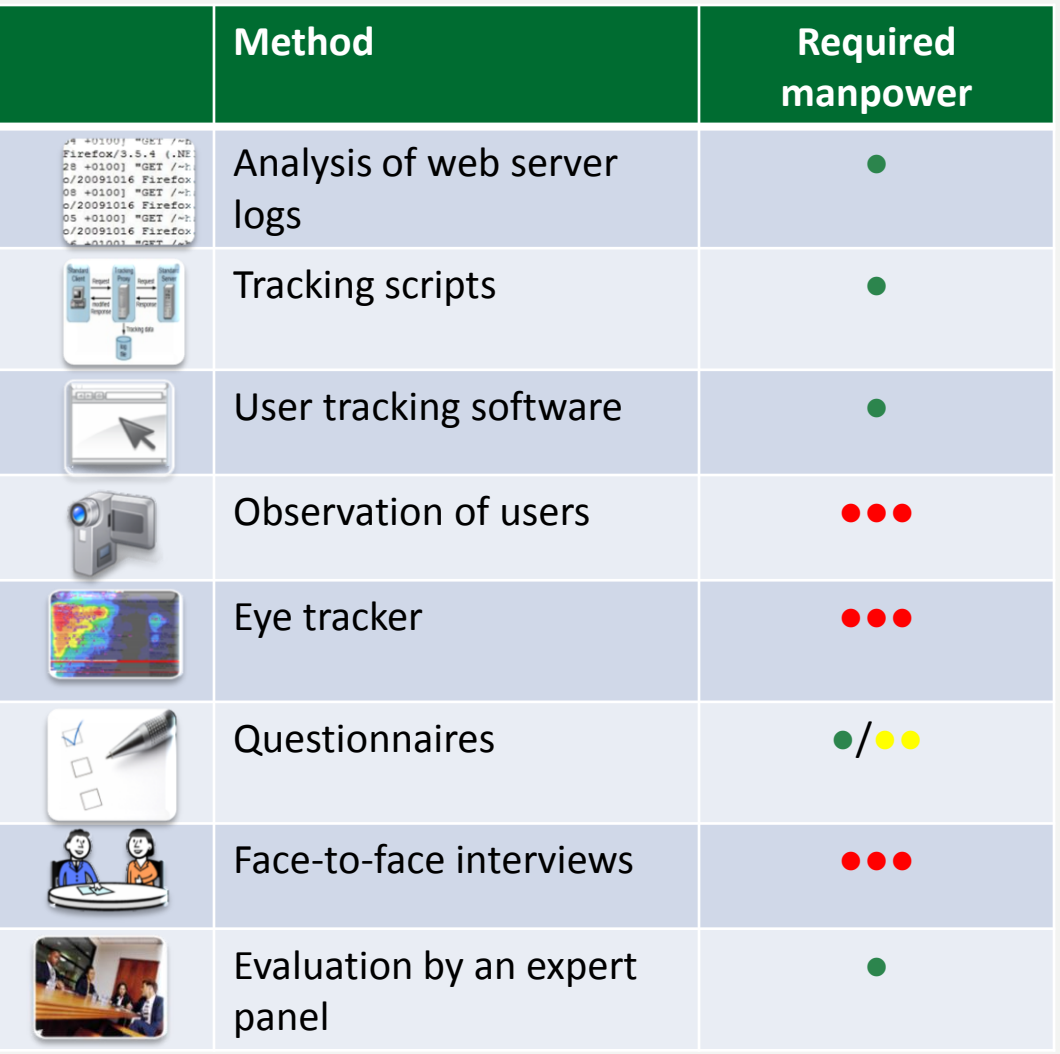

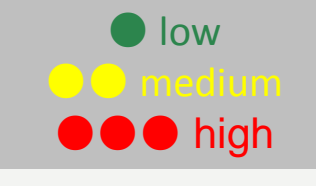

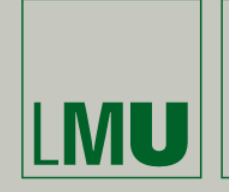

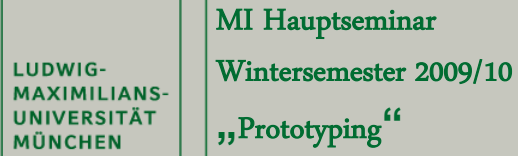

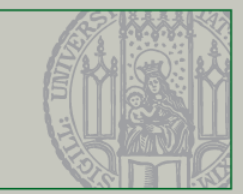

## Remote / On-Site Deployment

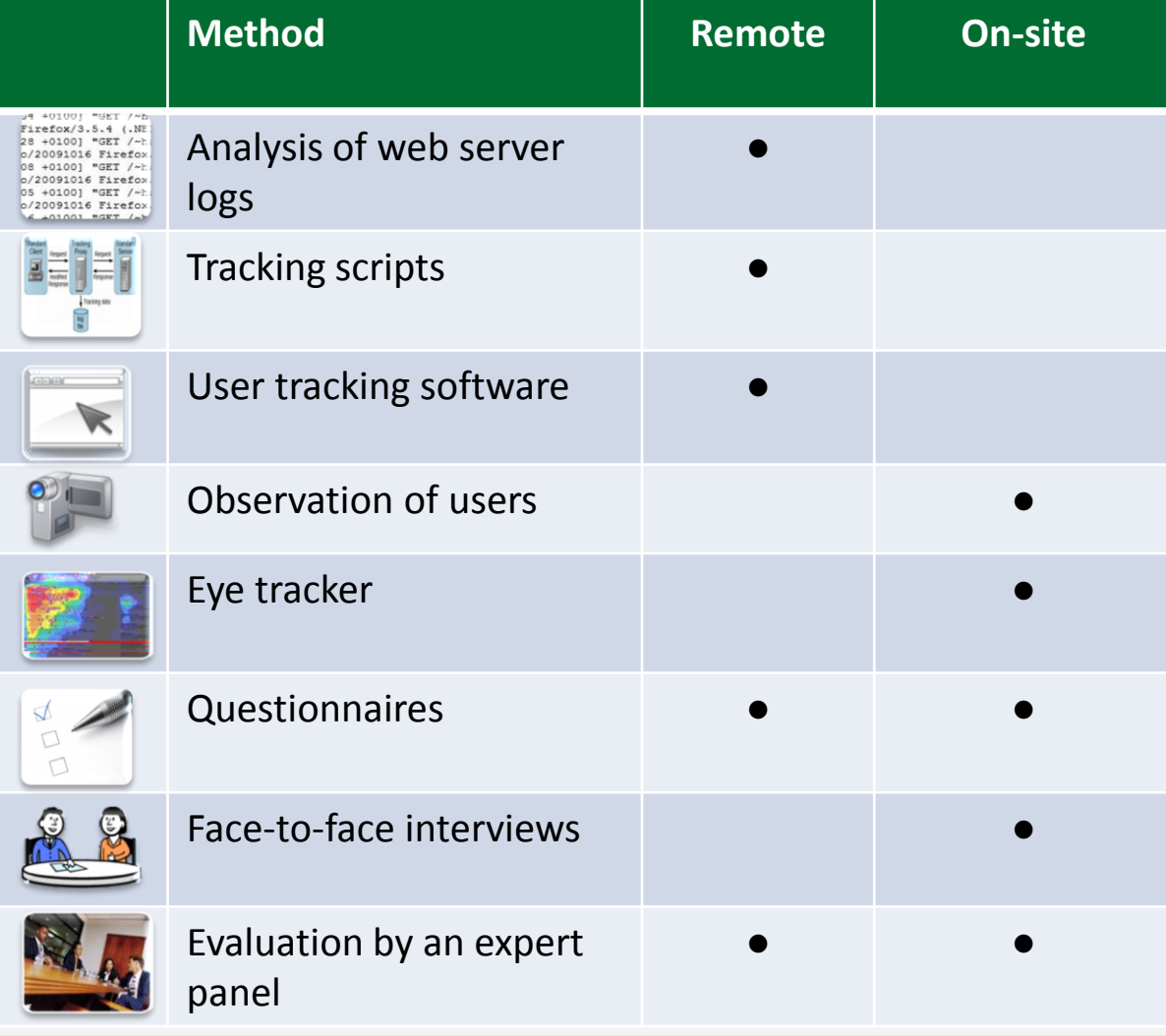

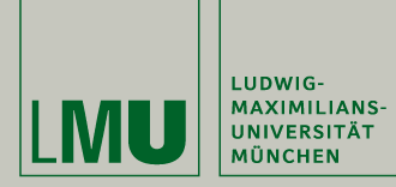

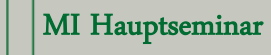

Wintersemester 2009/10

**"**Prototyping**"**

### **Number of Users**

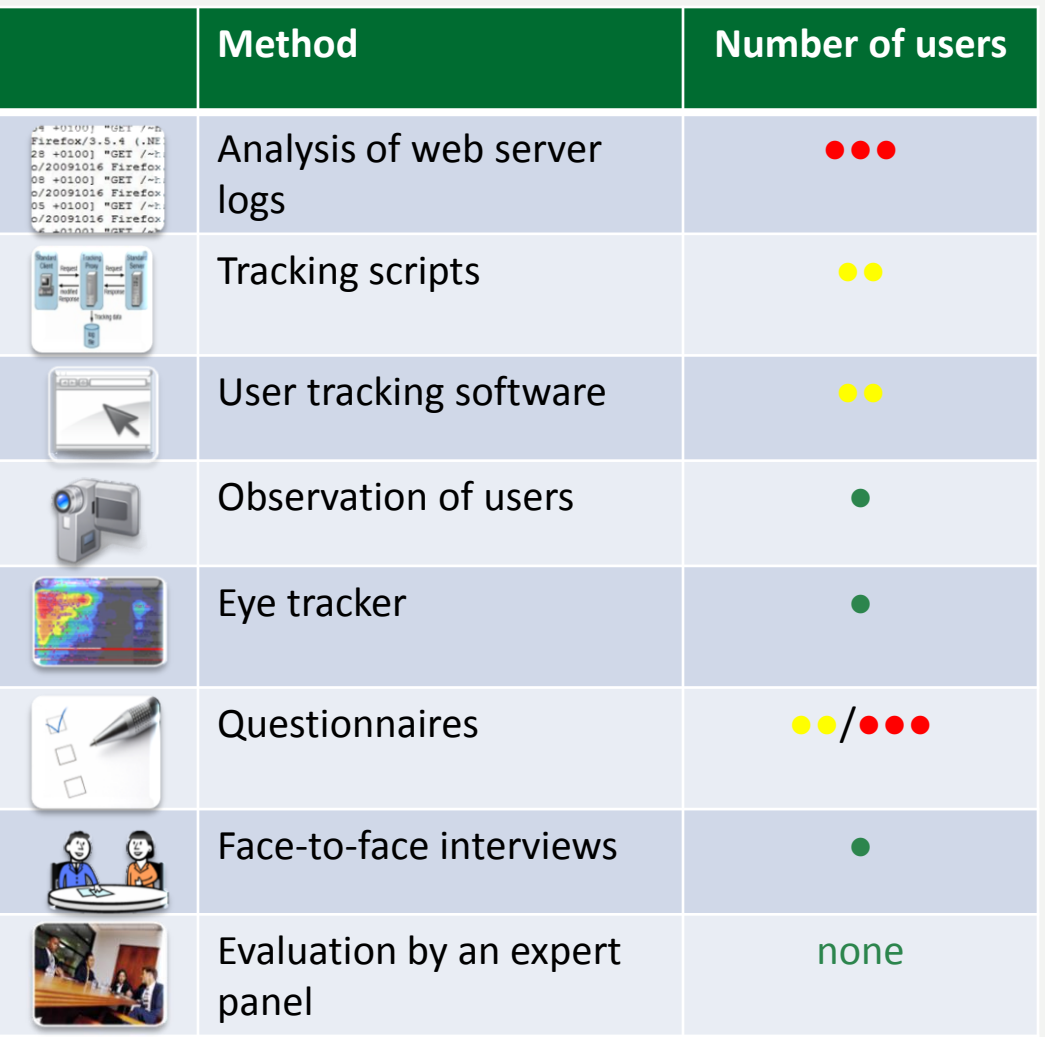

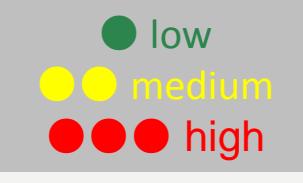

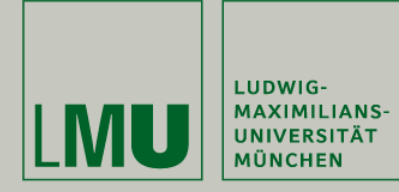

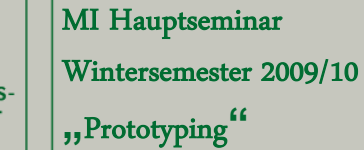

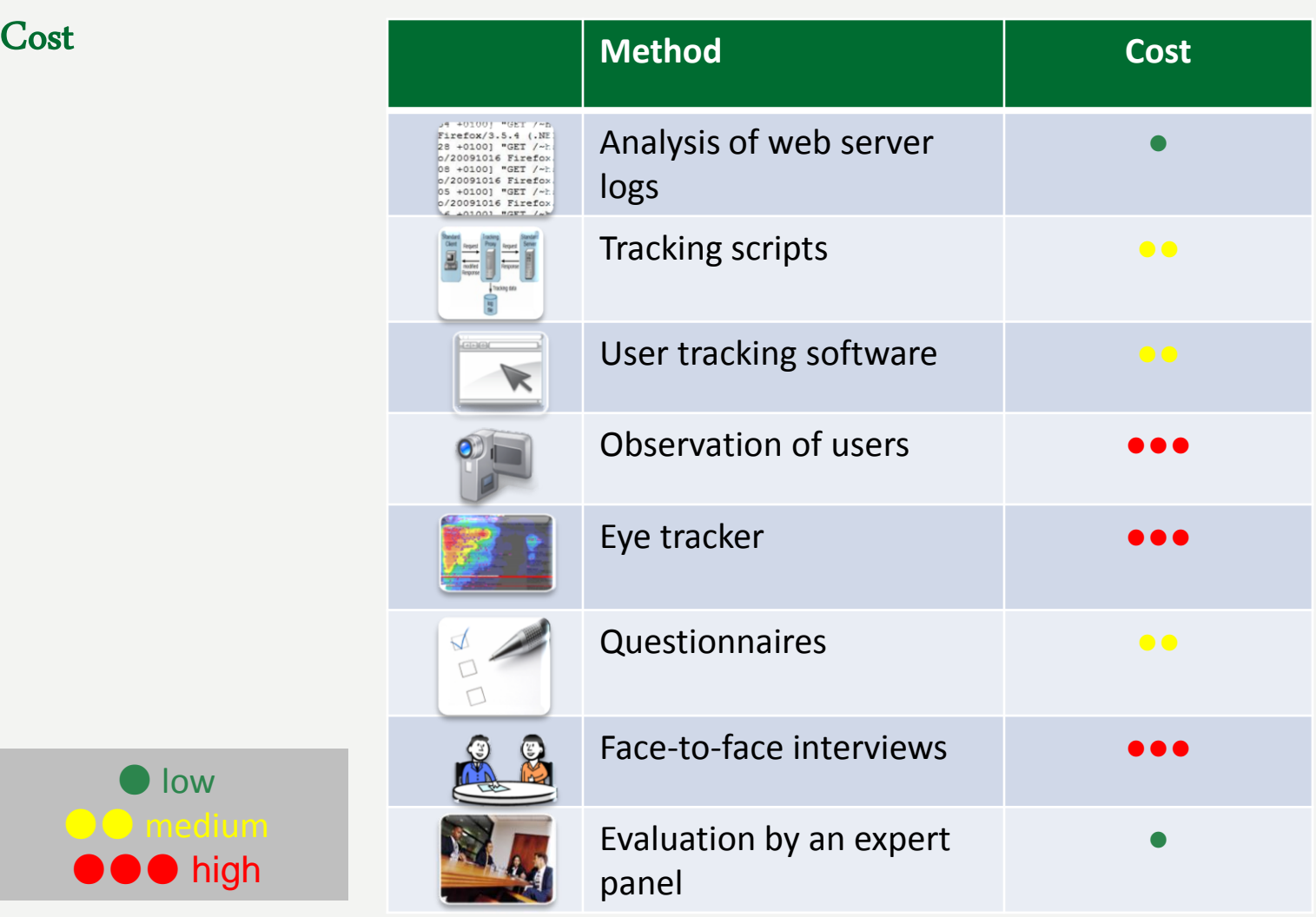

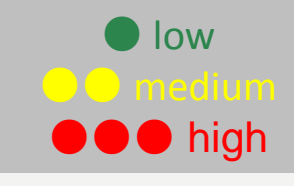

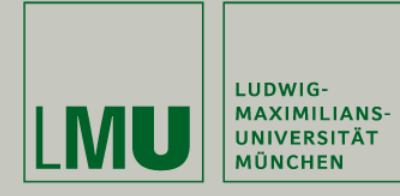

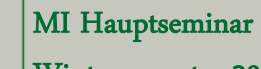

Wintersemester 2009/10

**"**Prototyping**"**

## **Type of Approach**

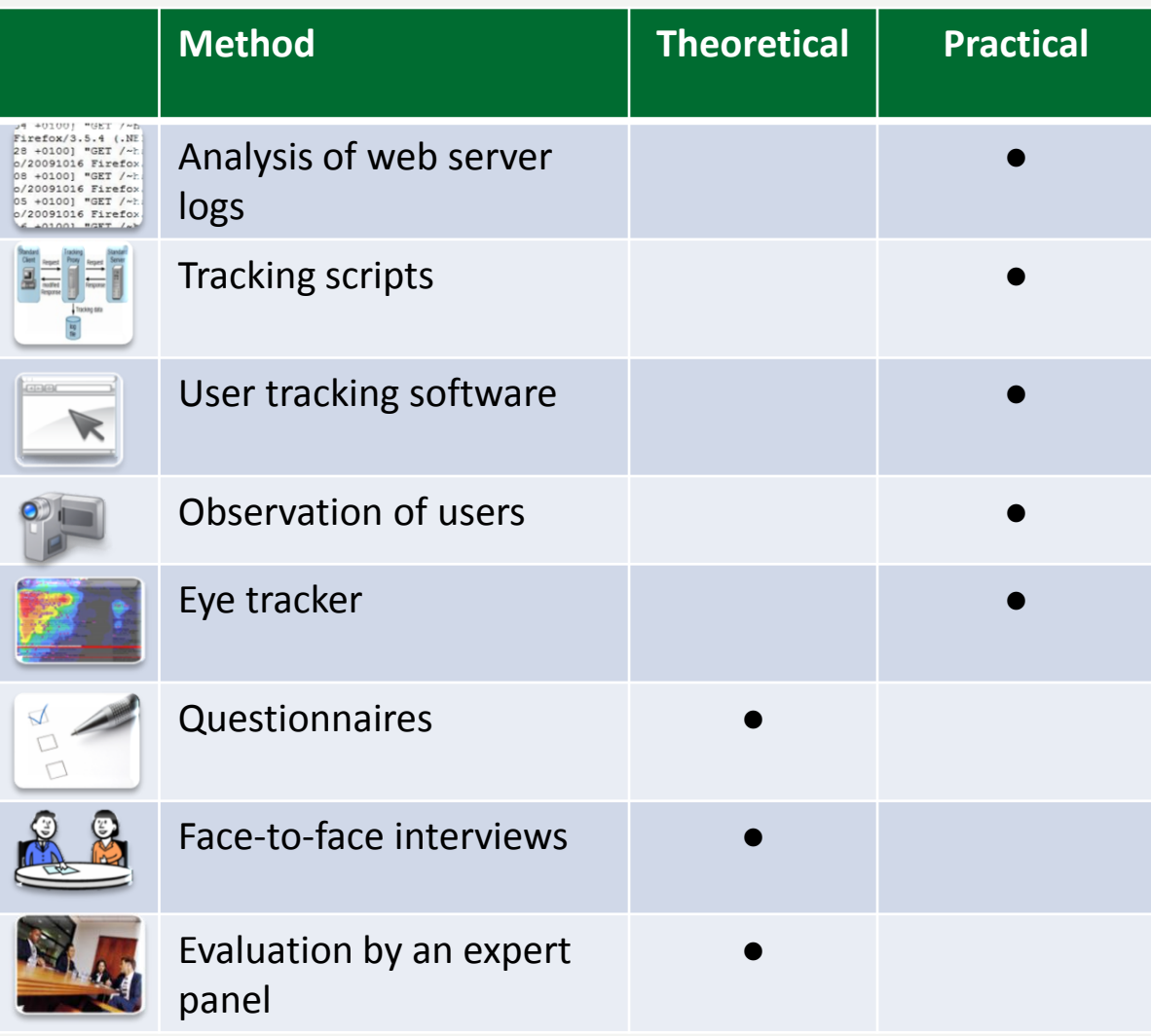

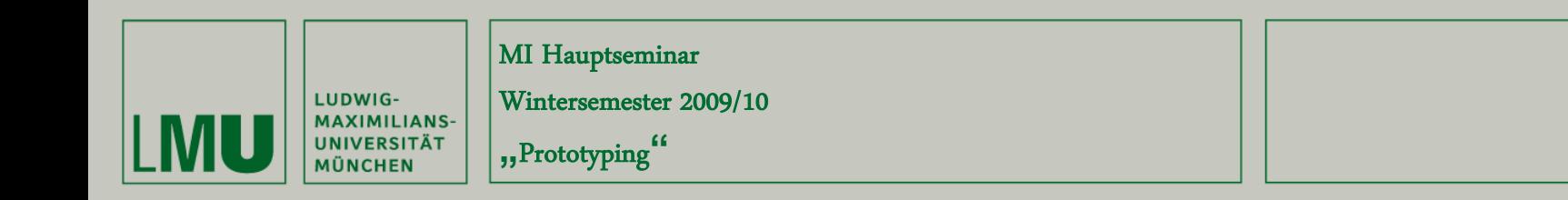

#### **Conclusion**

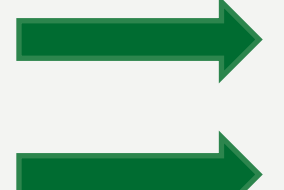

Only with a combination of methods all problems can be found.

Use cheap methods first, then more expensive methods

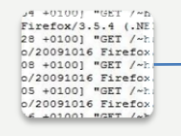

Analysis of web server logs User tracking software

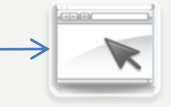

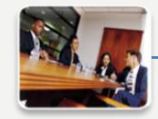

Evaluation by an expert panel Eve tracker

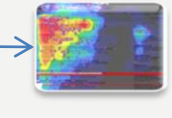

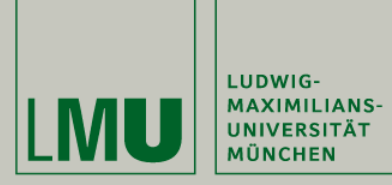

Wintersemester 2009/10

**"**Prototyping**"**

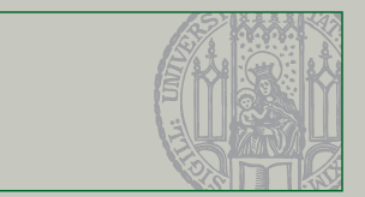

#### Picture Sources

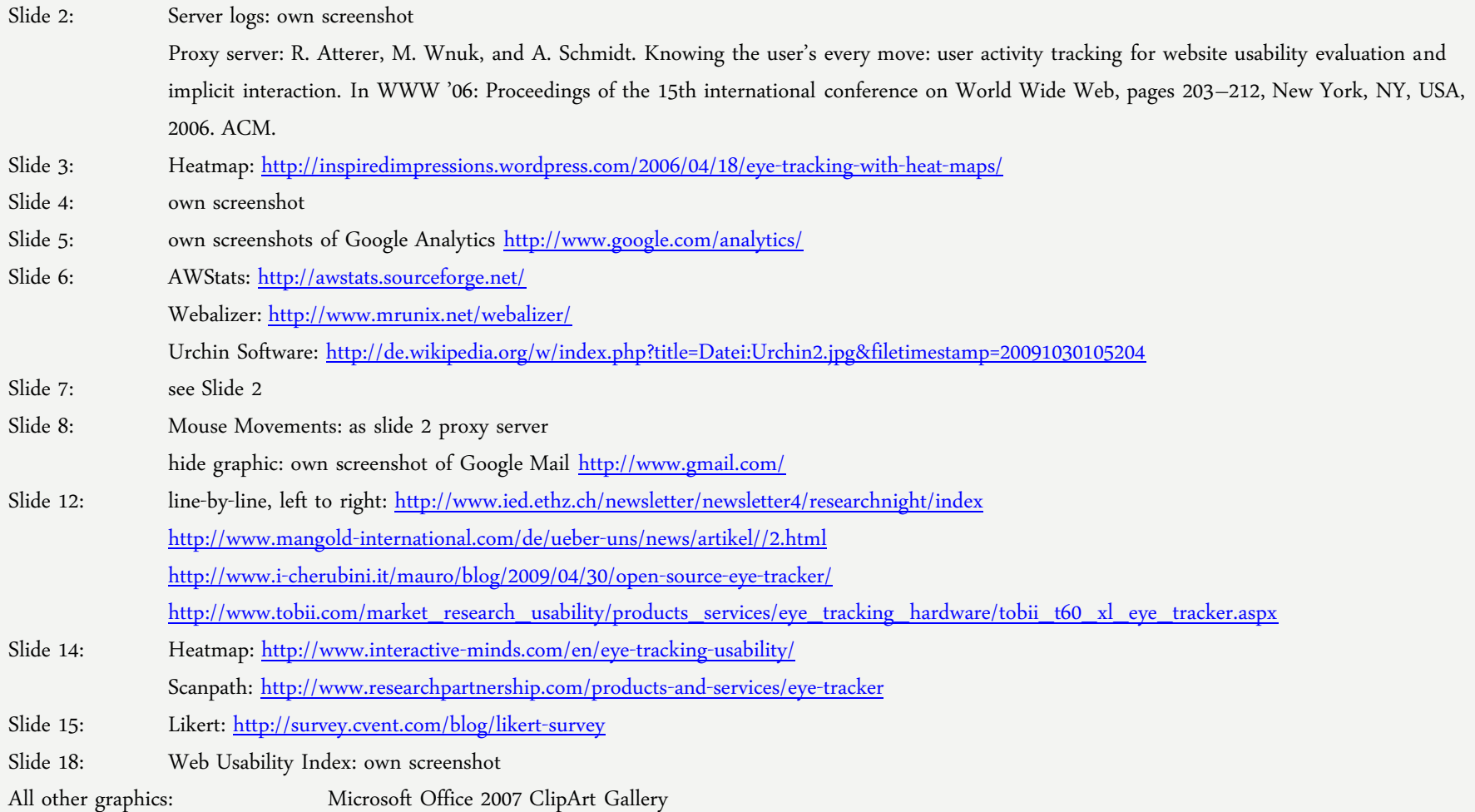